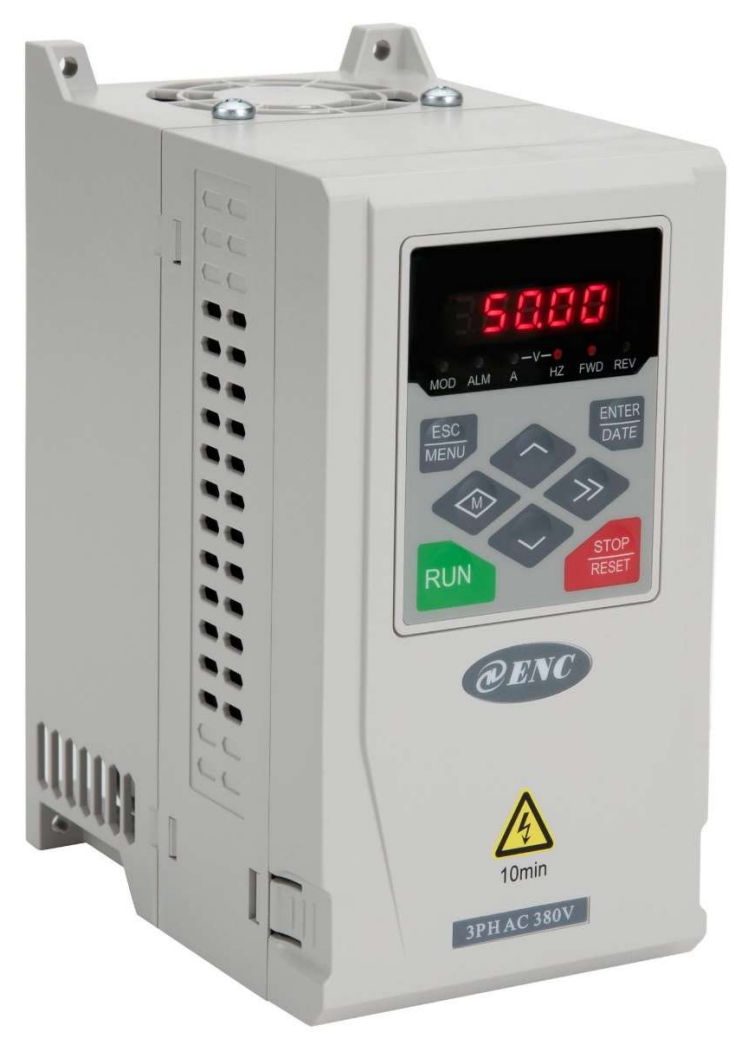

راهنمای نصب و راه اندازی درایو های سری ENC-ENA100

#### ENC

#### ENA100 INVERTER

#### مقدمه

مشتري گرامي از حسن انتخاب و اعتماد شمامتشكريم

اين كتابچه راهنما جهت آشنايي و آگاهي شما با نحوه نصب و راه اندازي كنترل دور سري

100ENA-ENCتدوين گرديده است و شما را جهت استفاده صحيح و مطلوب از كنترل دور راهنمايي مينمايد.

لذا خواهشمنديم قبل از نصب و راه اندازي آن را با دقت مطالعه فرماييد.

#### نكات ايمني قبل از نصب

1\* ترمينال هاي قدرت دستگاه به هنگام اتصال به شبكه برق داراي ولتاژ بالا مي باشد لذا از دست زدن به آنها براي جلوگيري از برق گرفتگي جدا خودداري فرماييد.

2\* هنگام اتصال درايو به برق به ترمينال هاي ورودي خروجي دقت كنيد. در غير اينصورت با آسيب جدي به دستگاه مواجه مي شويد.

3\* هرگز+P و-P را به يكديگر متصل نكنيد

4\* اينورتر در محيط هاي قابل اشتعال نصب نشود.

5\* درايو هميشه نشتي جريان خازني دارد. لذا هميشه بدنه آن ( پيچ ارت) را به سيم زمين محل نصب متصل كنيد.

6\* اينورتري كه دوسال استفاده نشده بايد ولتاژ به صورت تدريجي اعمال گردد.

7\* درجه دماي محيط جهت نصب درايو بايد بين 10- الي 40+ درجه سانتي گراد باشد

8\* هرگز در مسير درايو تا موتور كنتاكتور يا كليد نصب نشود.

### رمز گشایی نوع دستگاه

#### ENA100-4T 0220H / 0300L B

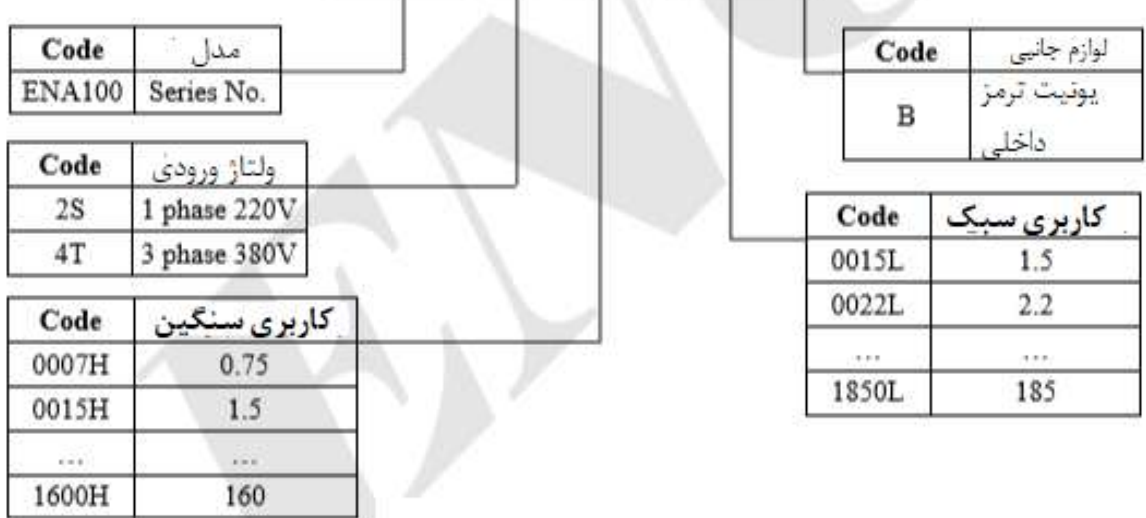

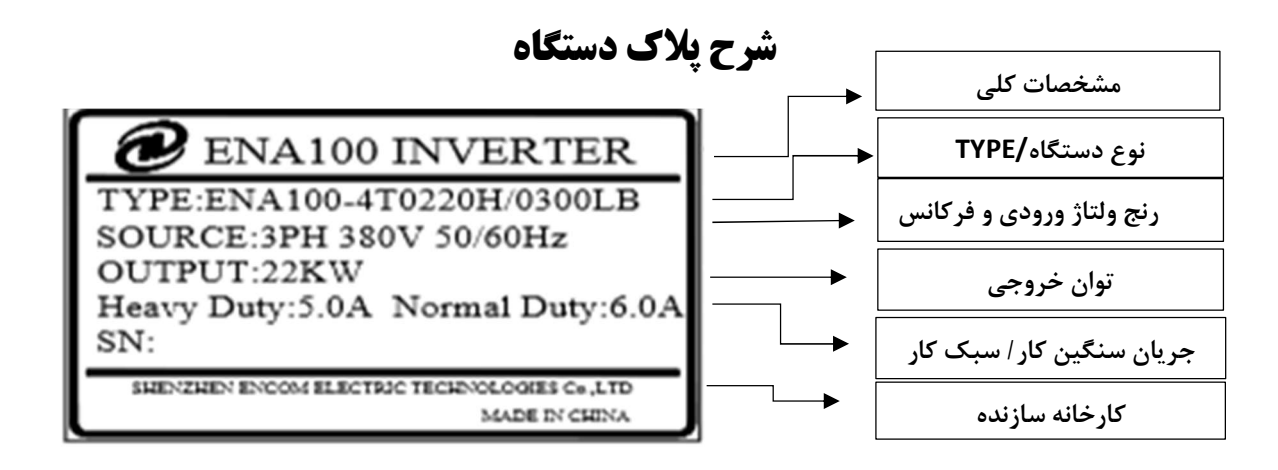

## حداقل فضاي خالي براي نصب دستگاه

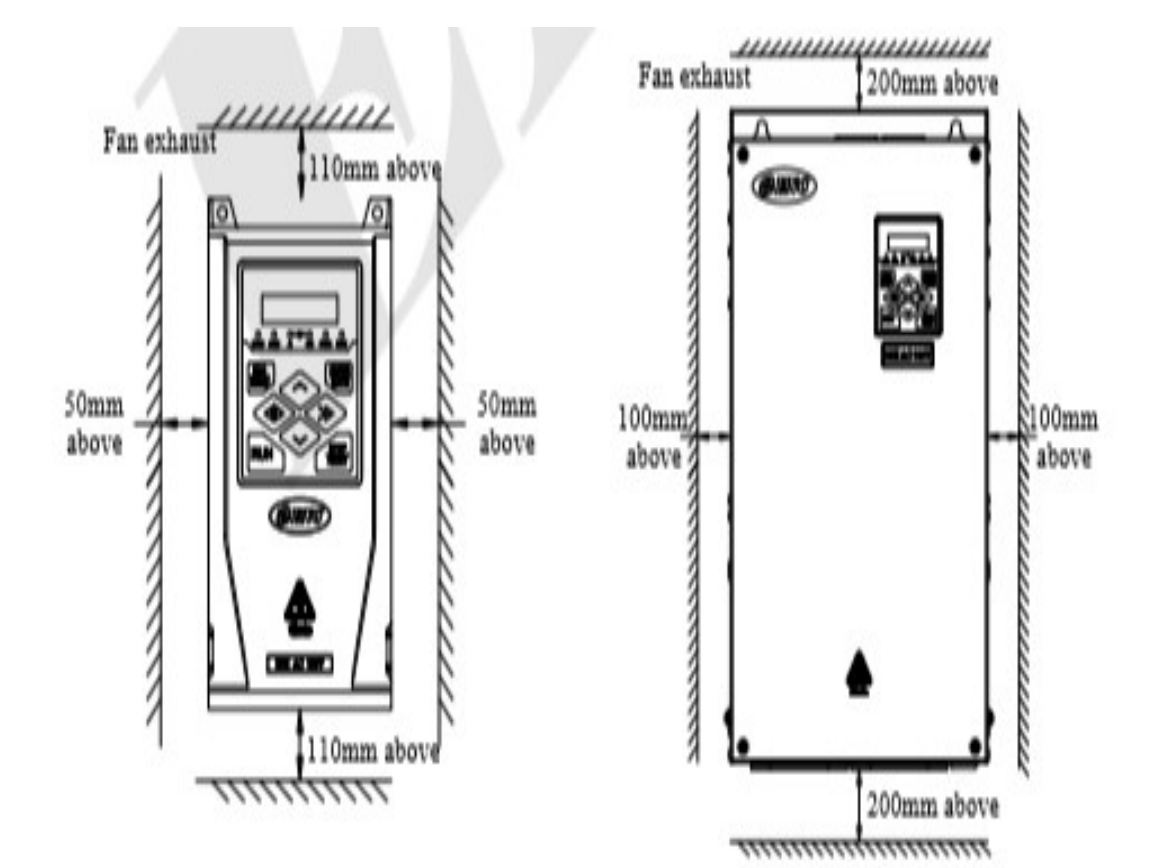

3 | P a g e

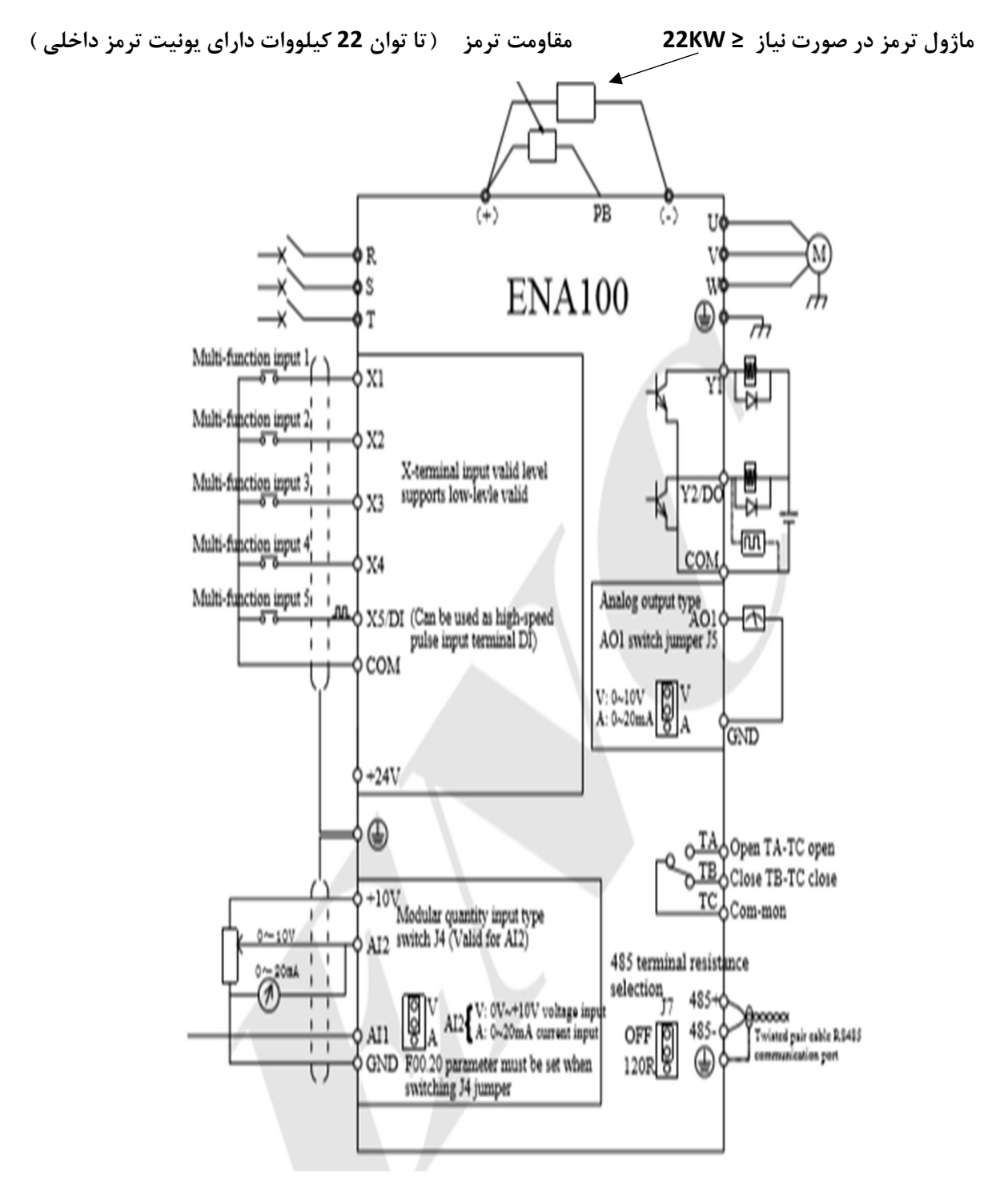

راستگرد 1:X

چپگرد 2:X

مشترك :COM

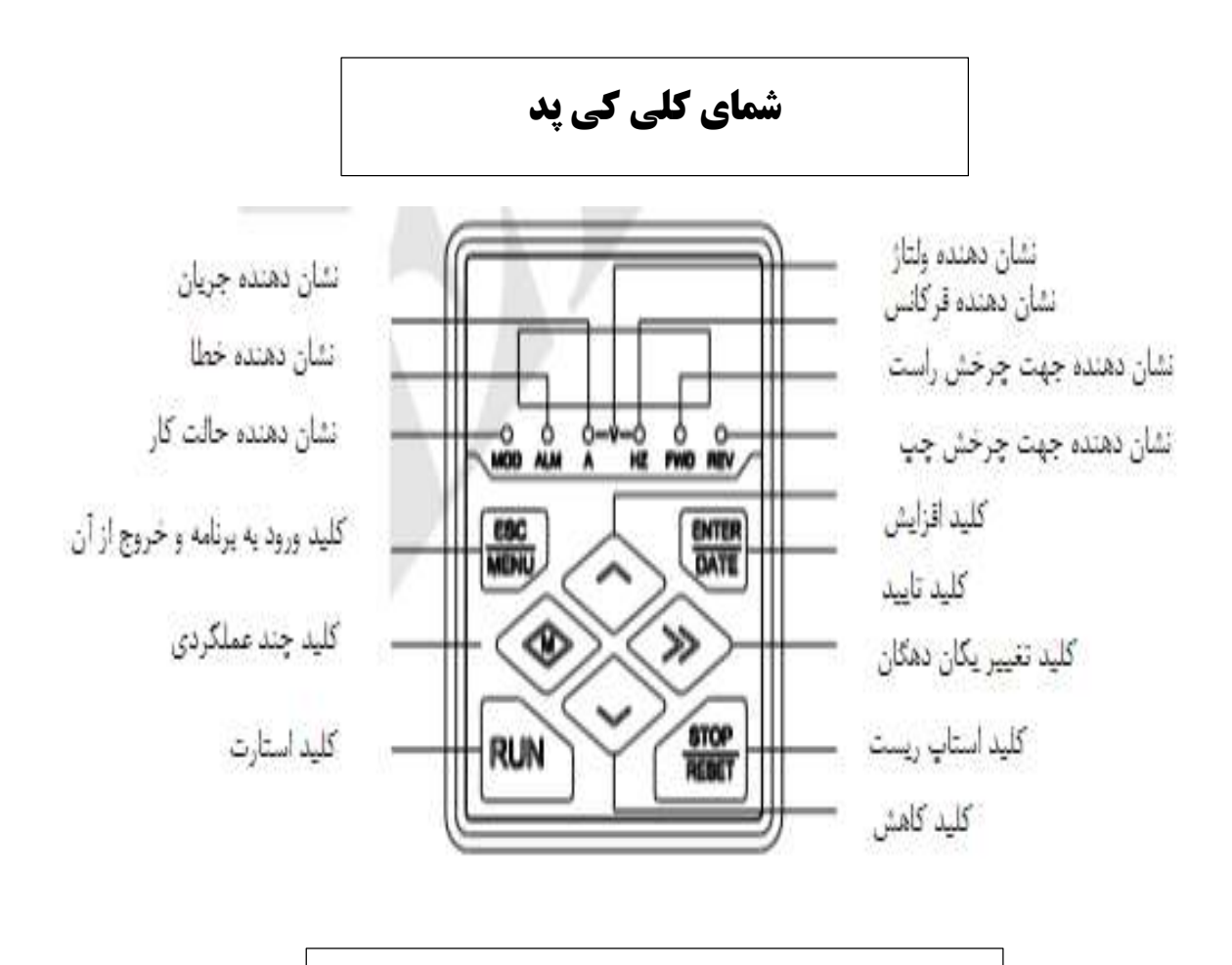

نحوه برنامه دادن به اينورتر توسط كيپد

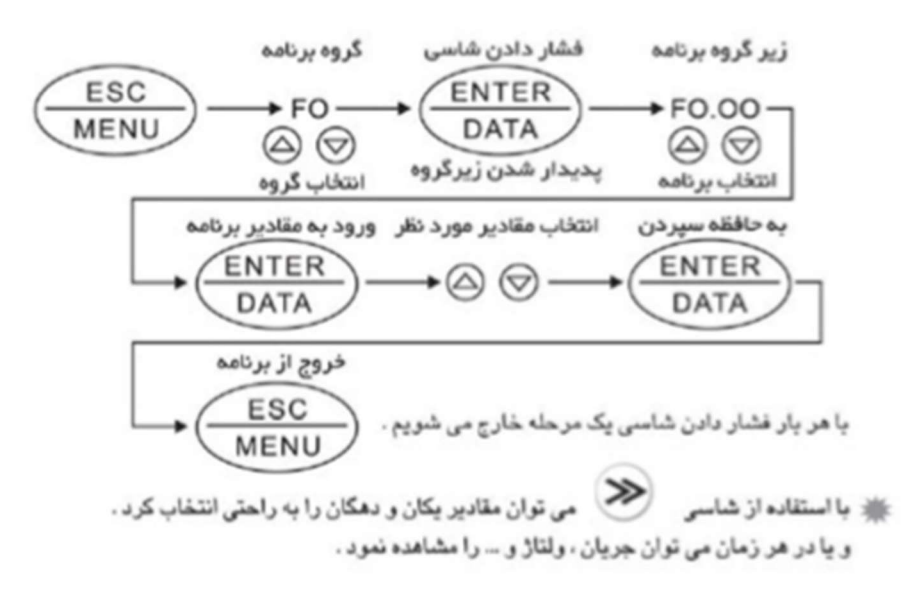

راه اندازی دستگاه :

اینورترهای ENC از سری های هوشمند کنترل دورها هستند.

جهت حفاظت کامل موتور و تطابق درایو و موتور مشخصات پلاک موتور را در پارامترهای زیر وارد نمایید . ((در صورت عدم برنامه دهی این قسمت توسط کاربر در صورت بروز عبوب احتمالی دستگاه از سیستم گارانتی شركت خارج مي شود.))

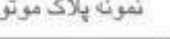

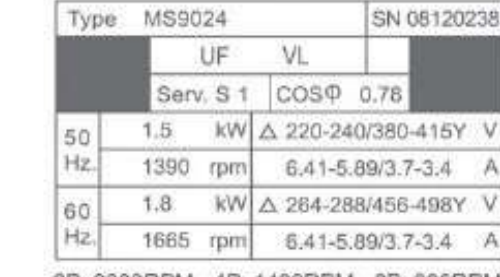

2P: 3000RPM - 4P: 1400RPM - 6P: 900RPM 8P: 700RPM

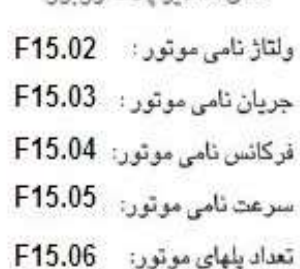

مثال مقادير بلاك روبره

قدرت نامی موتور: F15.01

قبل از راه اندازی دستگاه به پلاک الکتروموتور و نحوه سر بندی ترمینالهای موتور نسبت به ولتاژ توجه  $\perp$   $\triangle$   $\perp$ 

ايئورٽرهاي با ورودي ٽکفازV220V داراي خروجي سه فازV220V مي باشد لذا حتماً ترمينالهاي موثور بصورت 220∨ بسته شود .

پارامترهای مهم کاربردی

کنترل دورهای سری FNA 100 دارای پارامترهای وسیع تخصصی و PLC داخلی هستندکه در راهنمای اصلی دستگاه به تفضیل توضیح داده شده است لذا در قسمت پیش رو پارامترهای کاربردی جهت استفاده راحتتر کاربران گرامی بیان می شود.

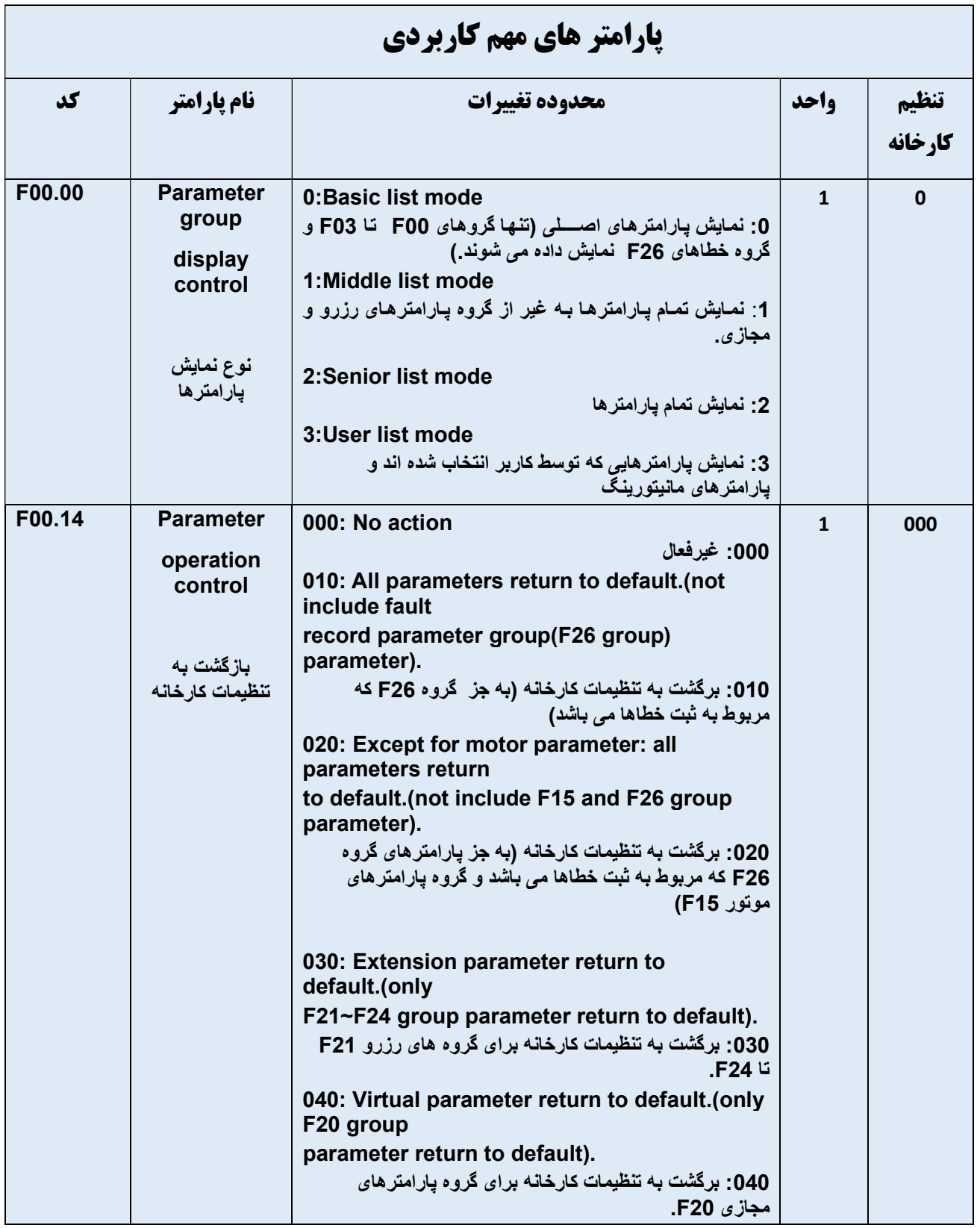

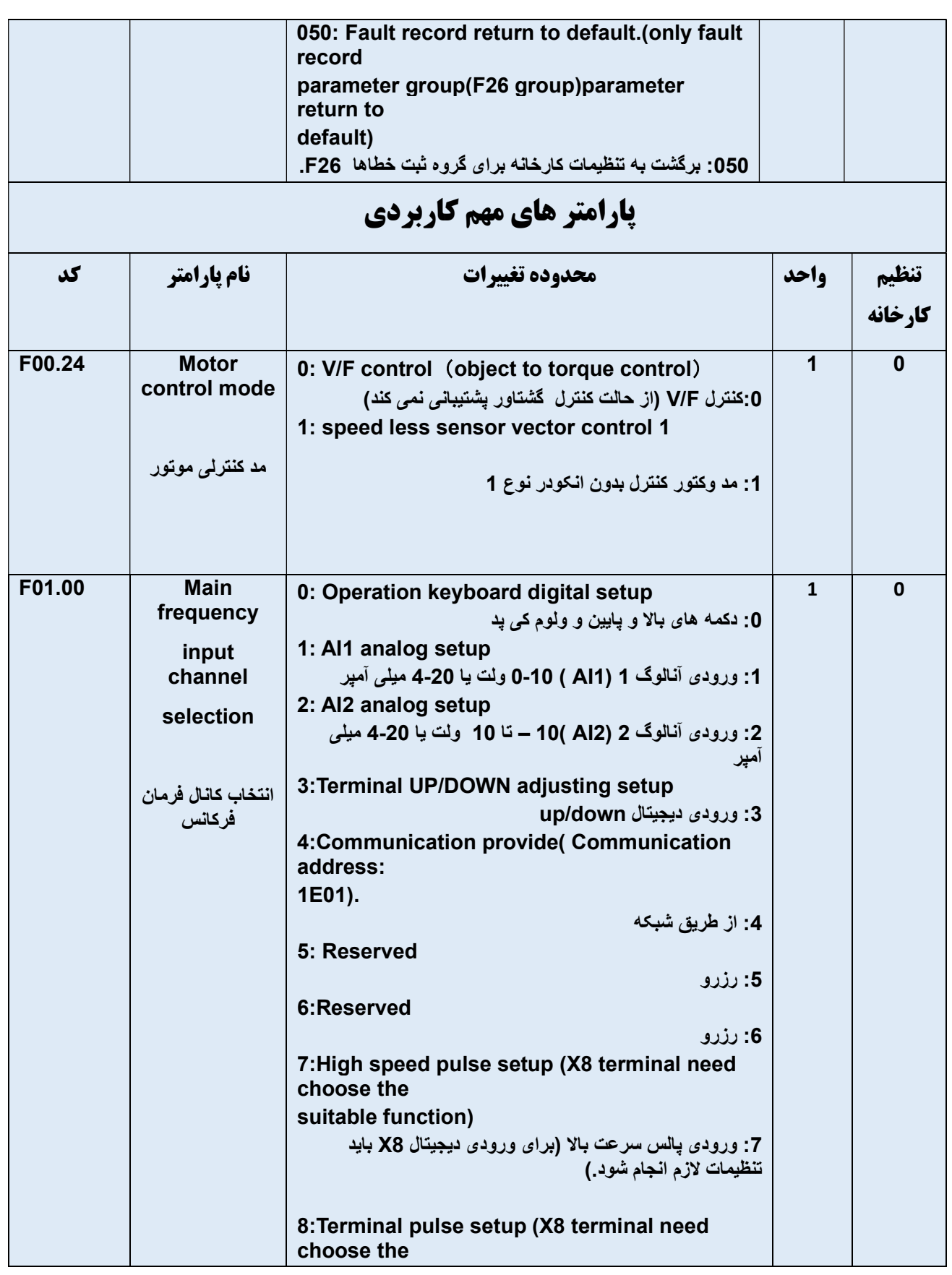

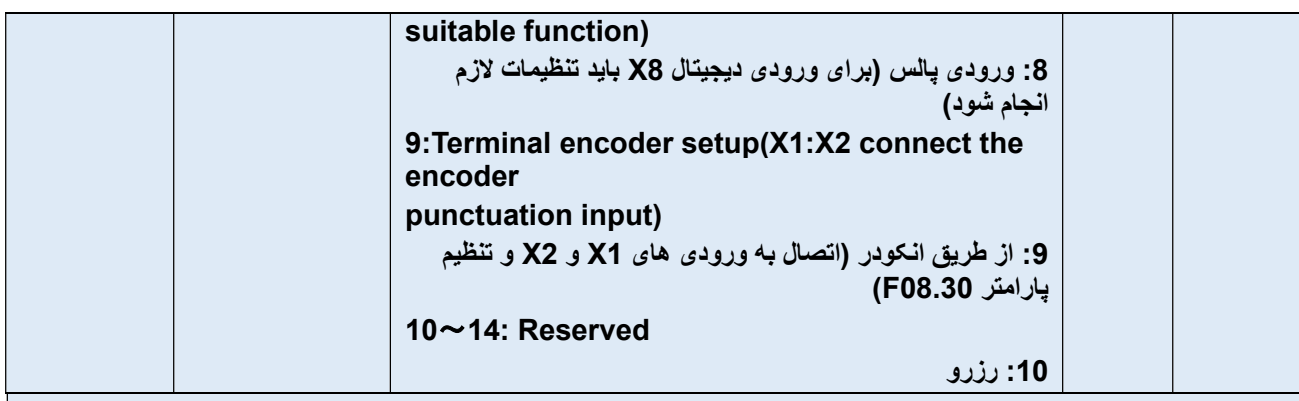

# پارامتر هاي مهم كاربردي

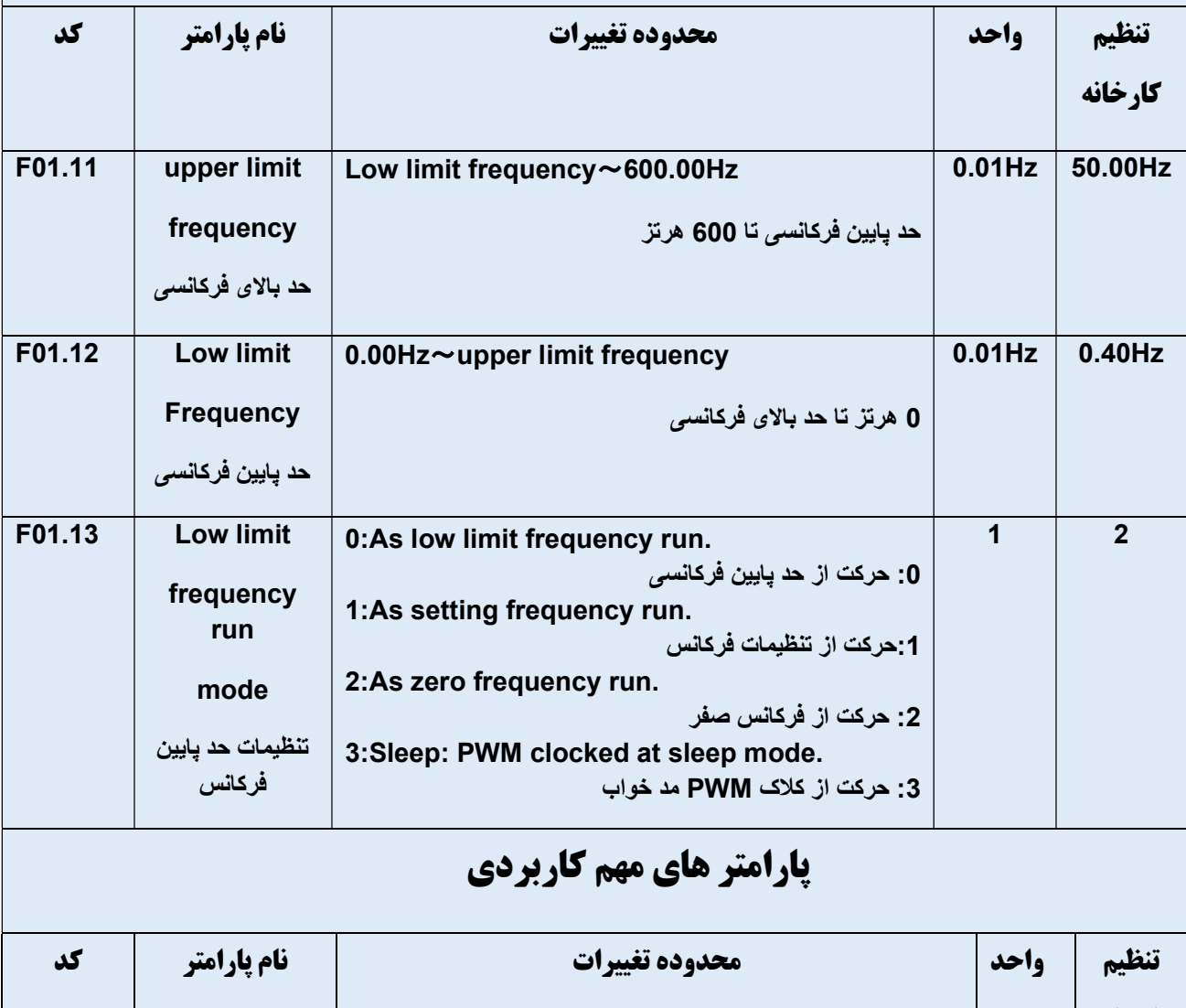

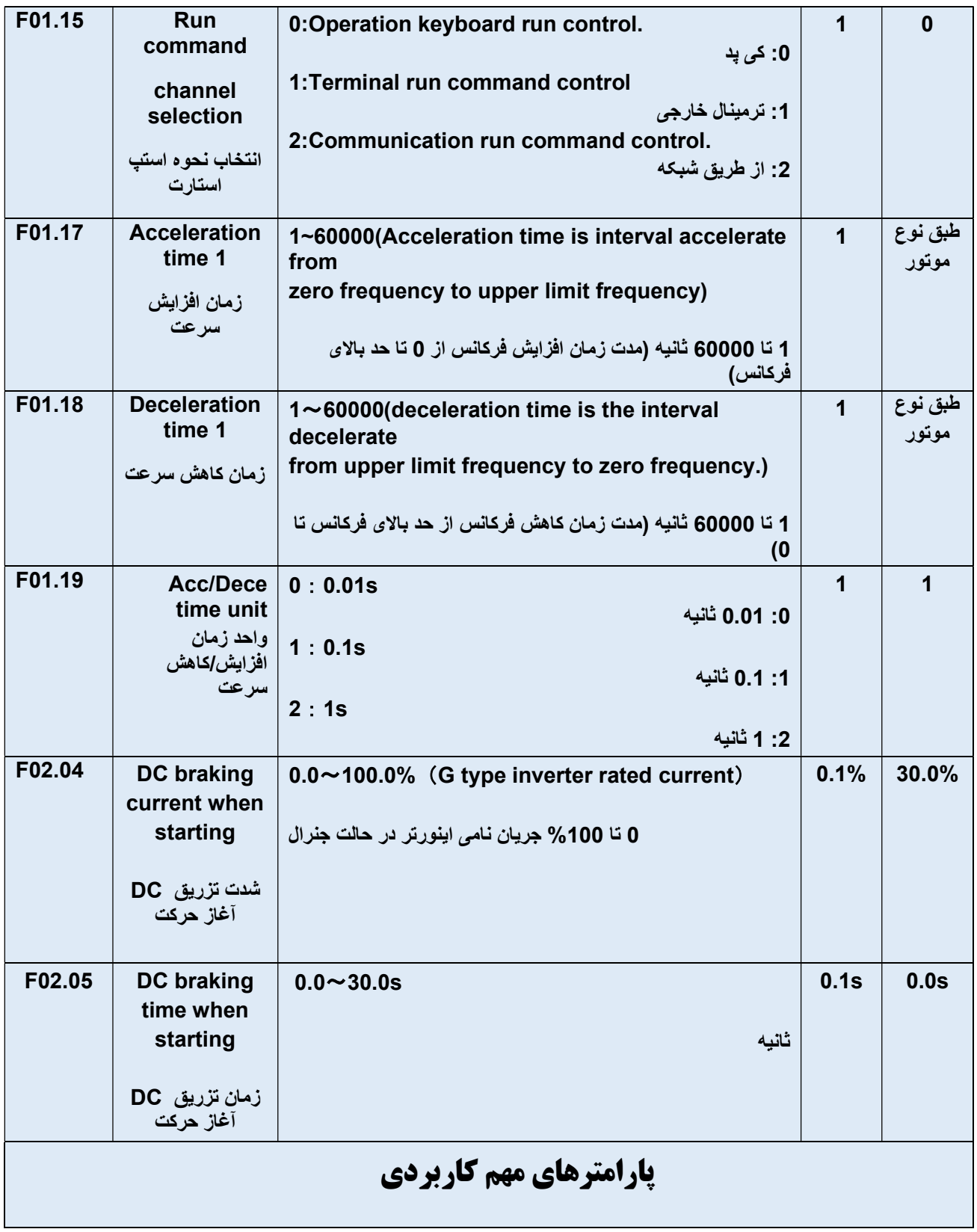

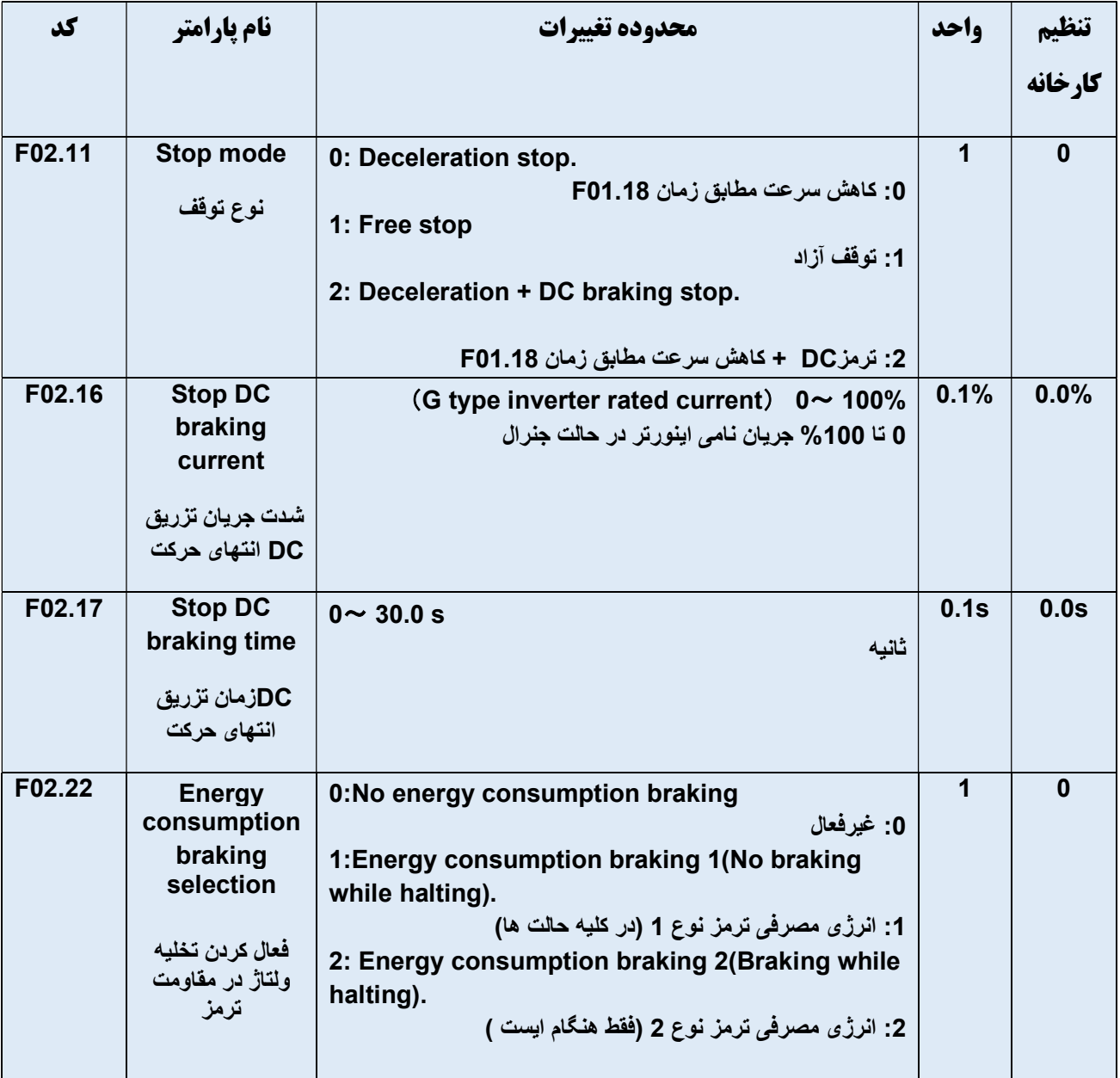

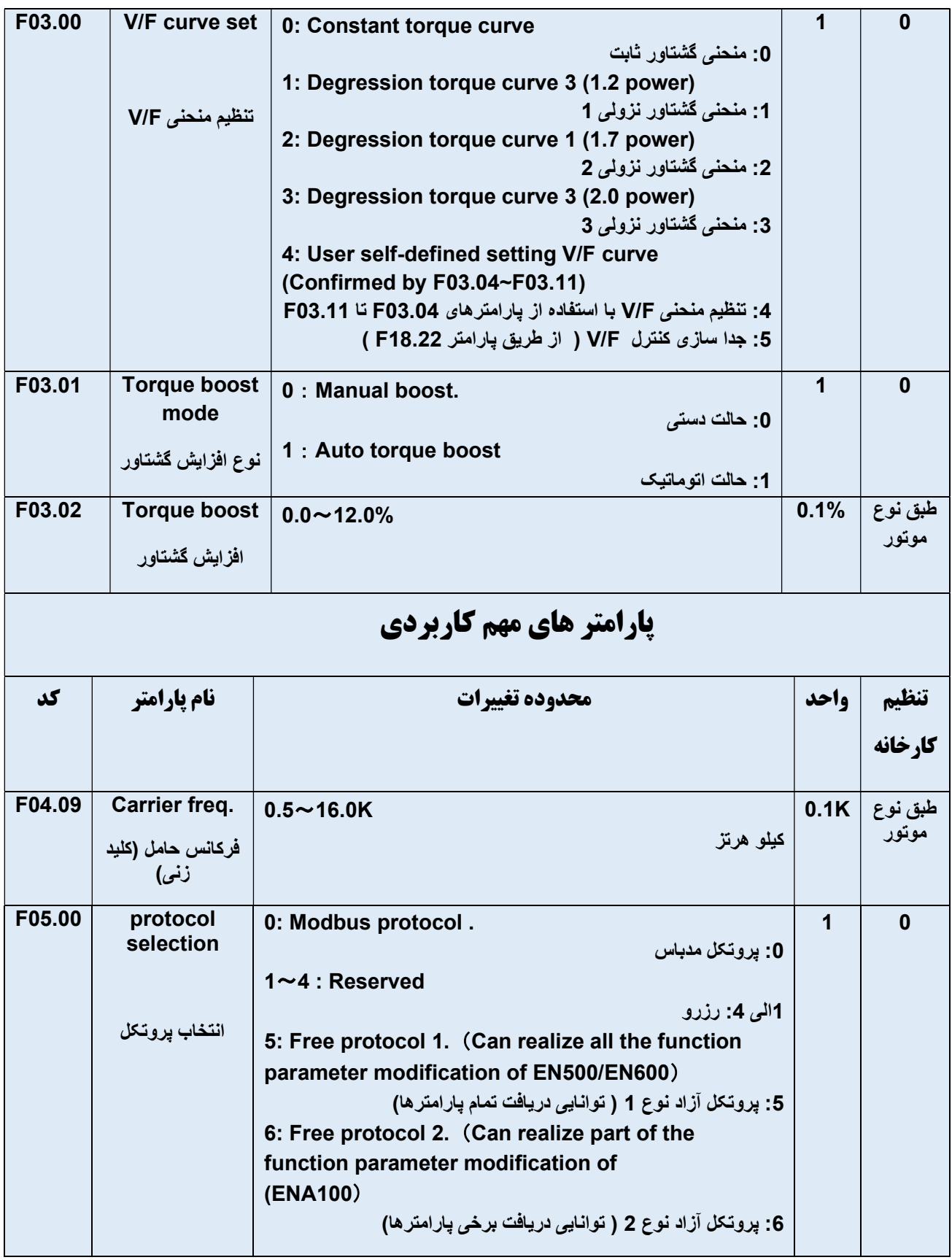

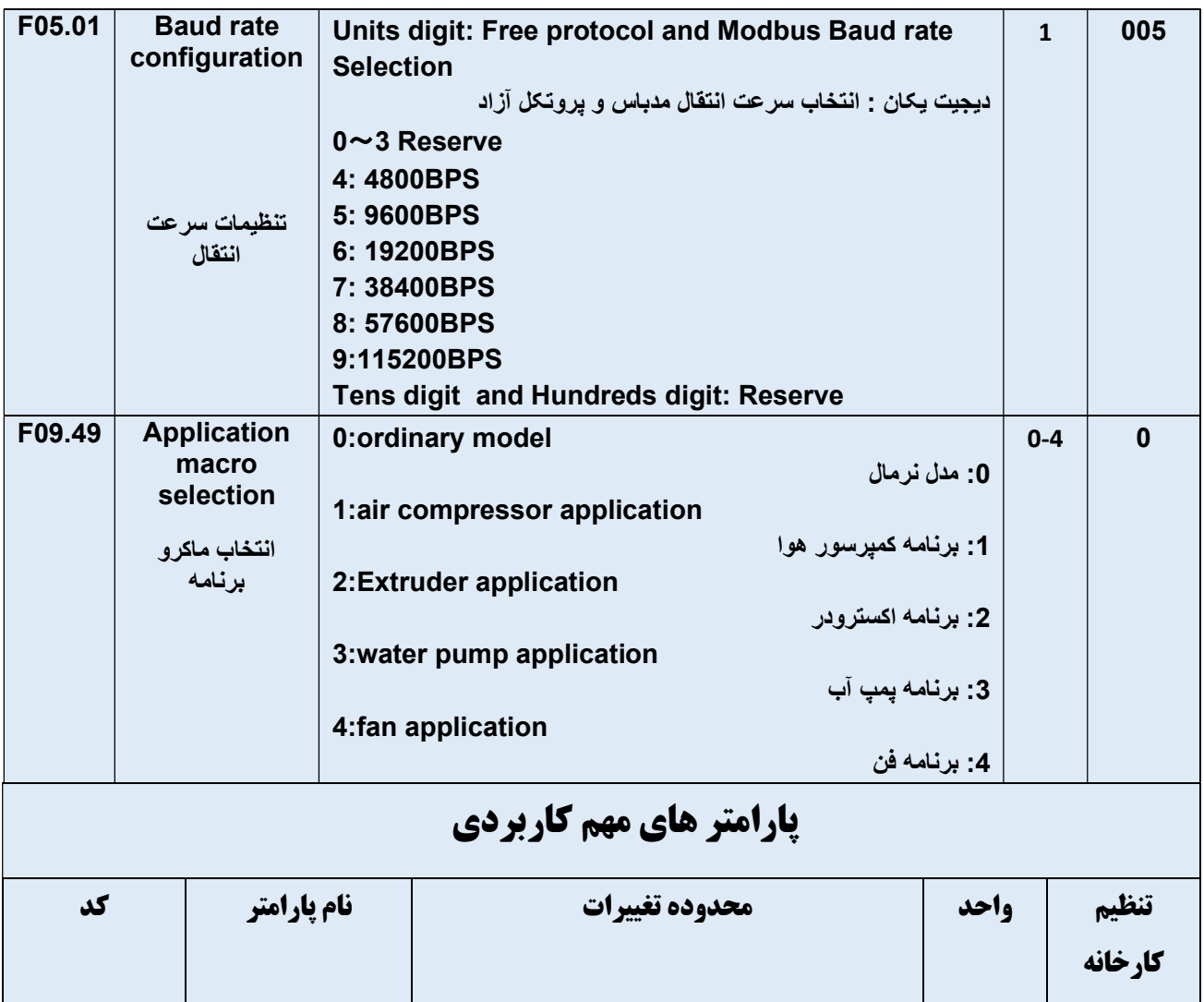

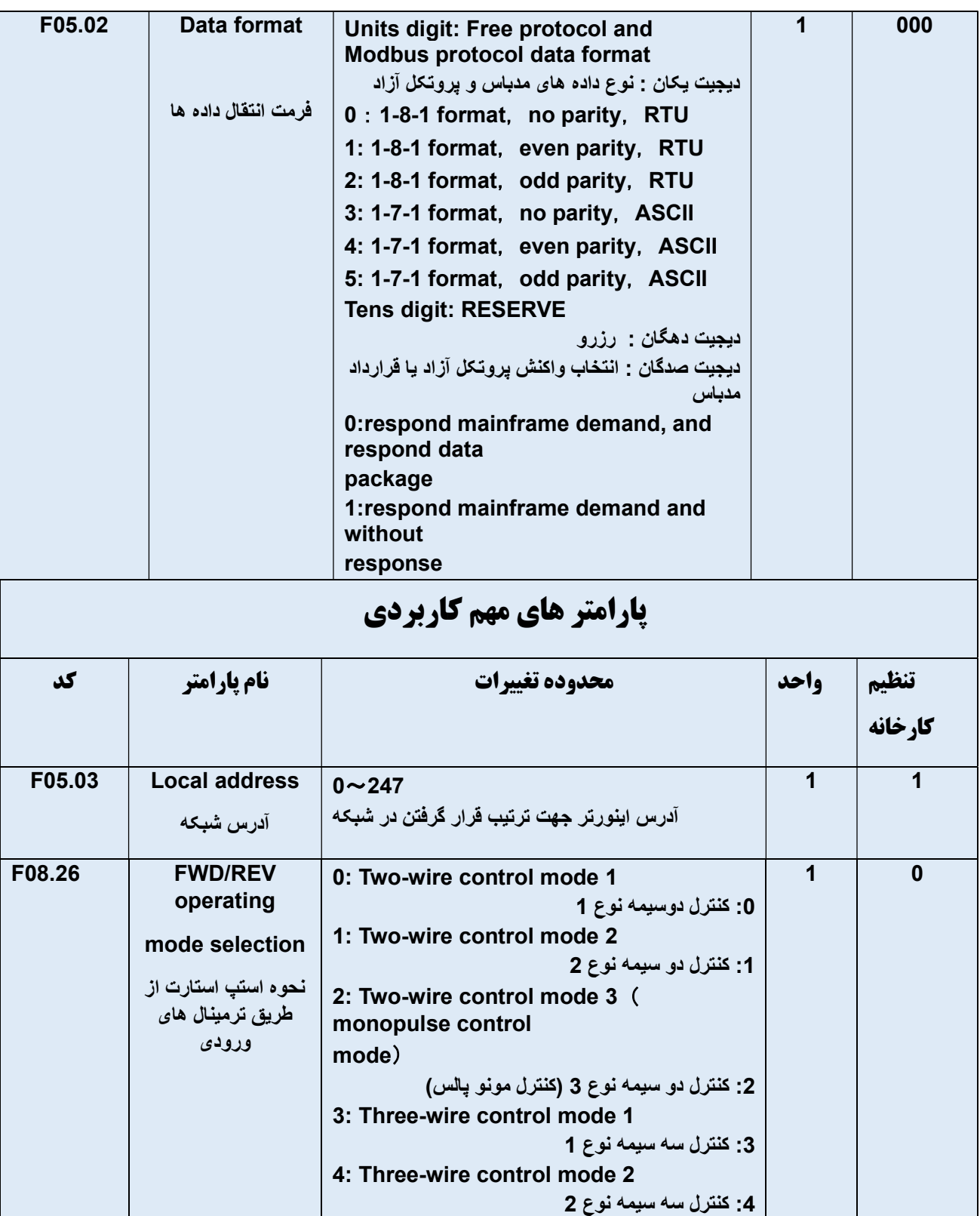

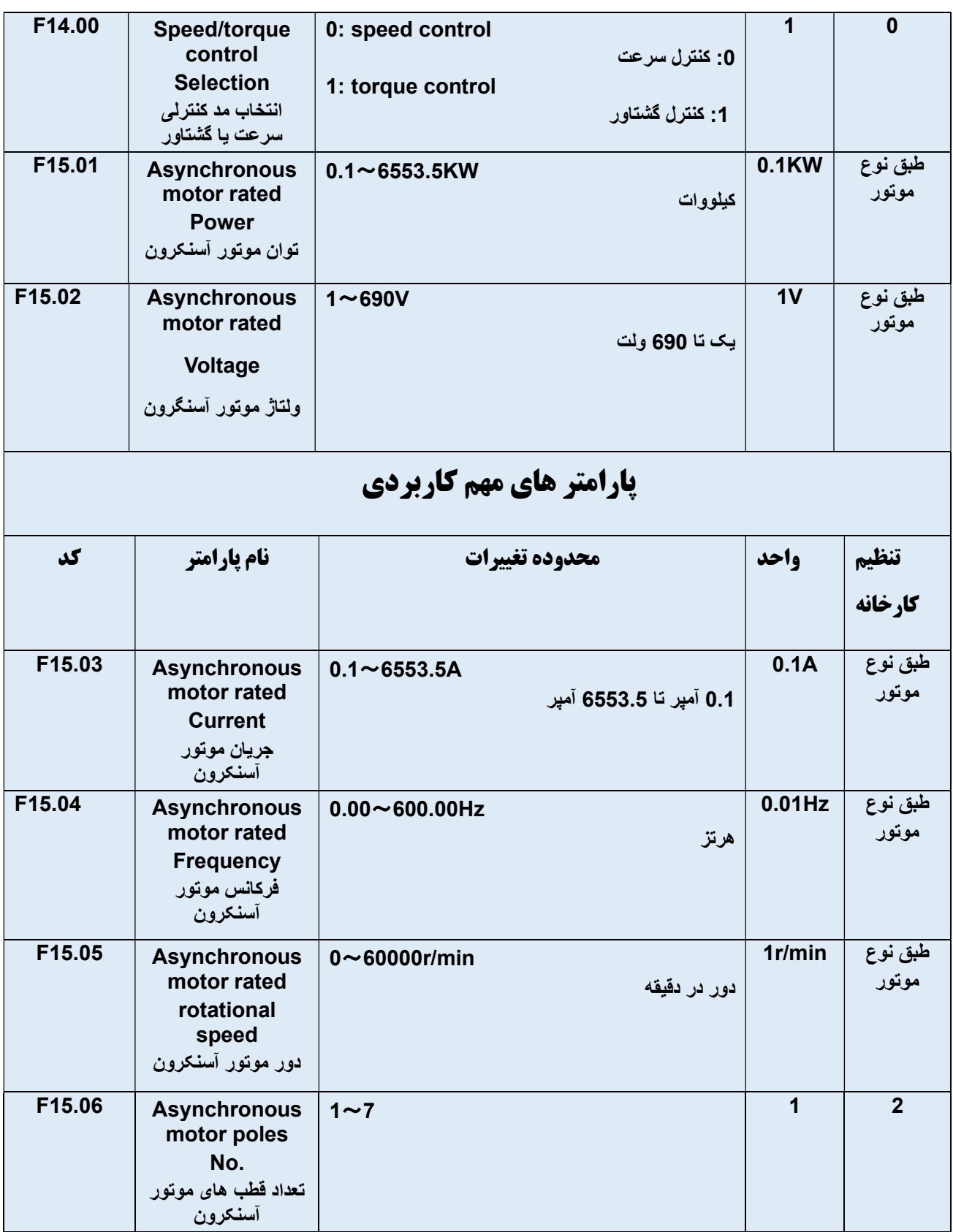

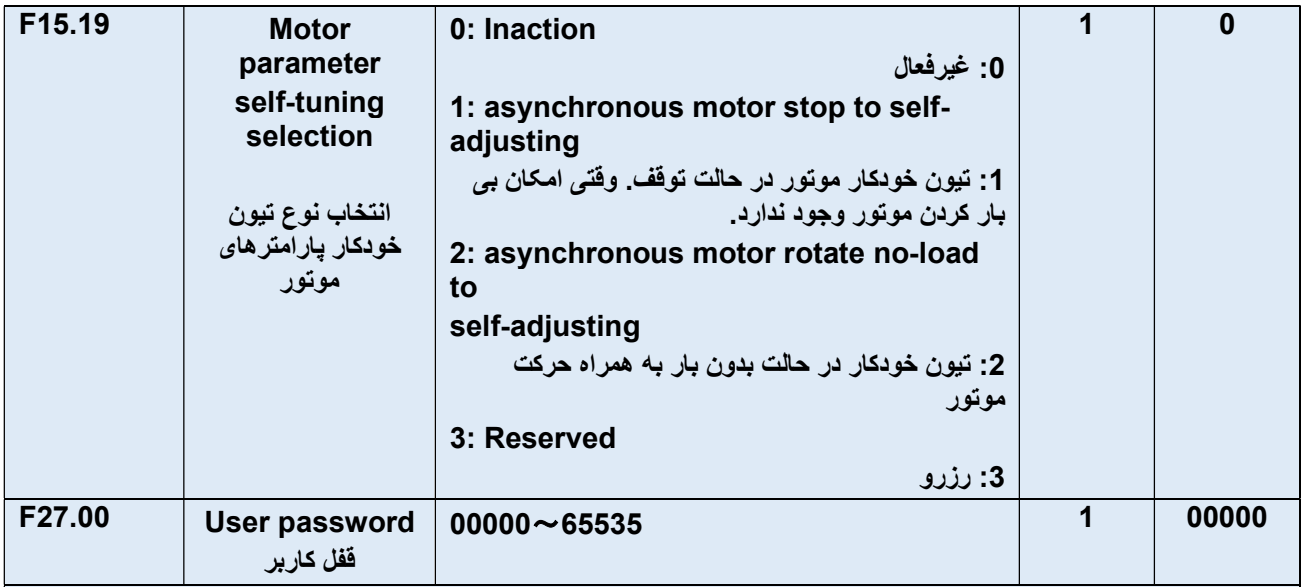

# گروه پارامترهاي مربوط به نمايشگر

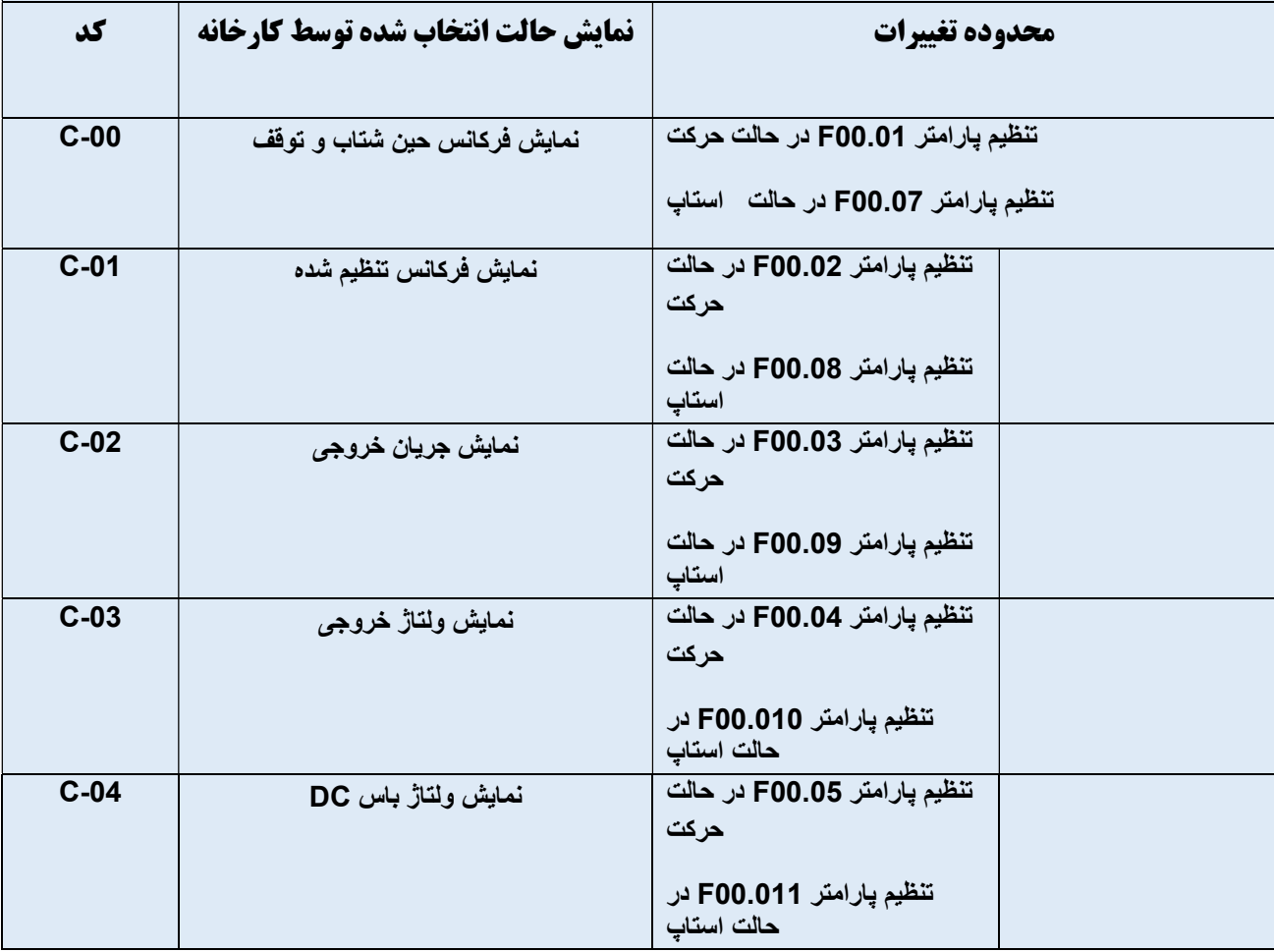

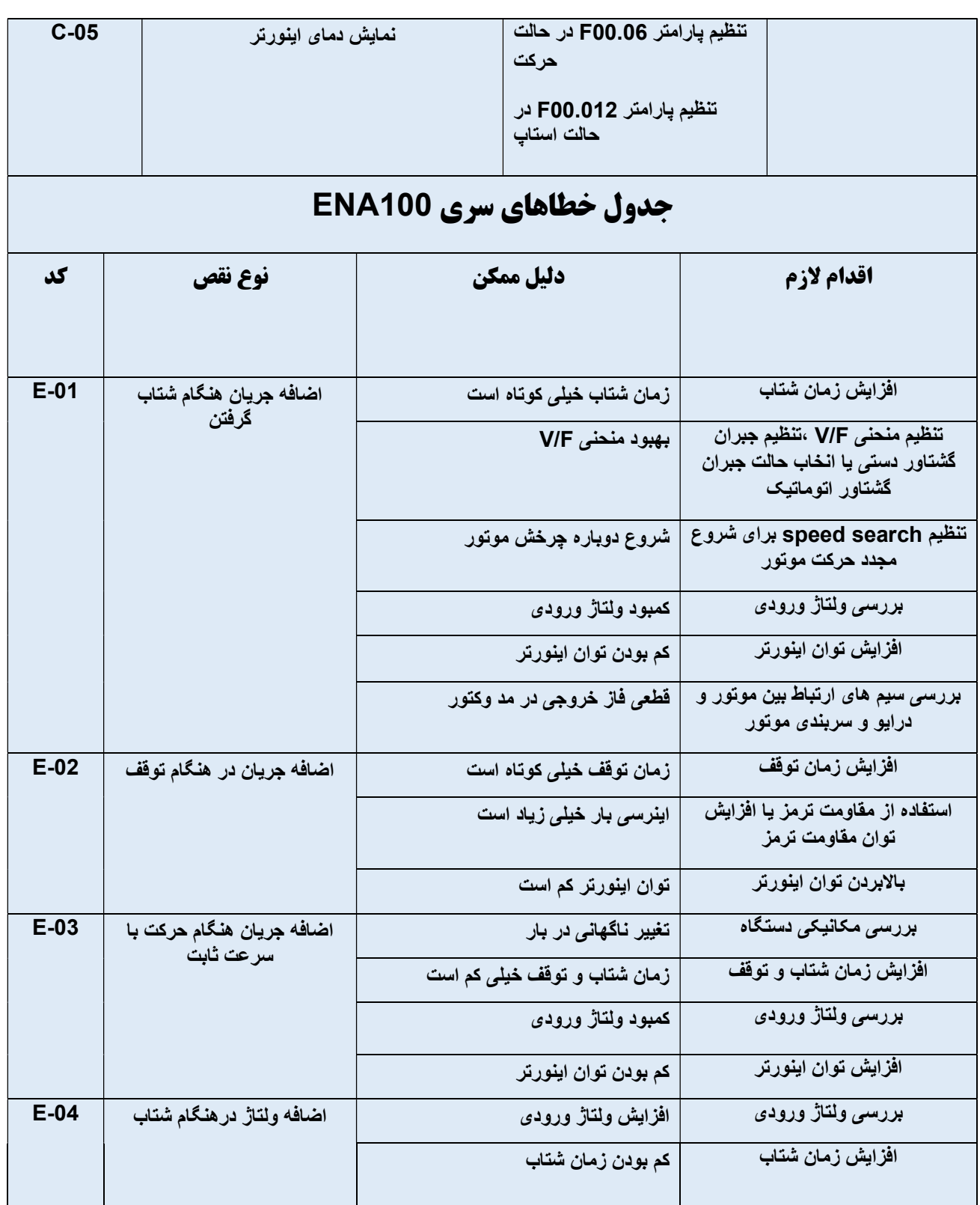

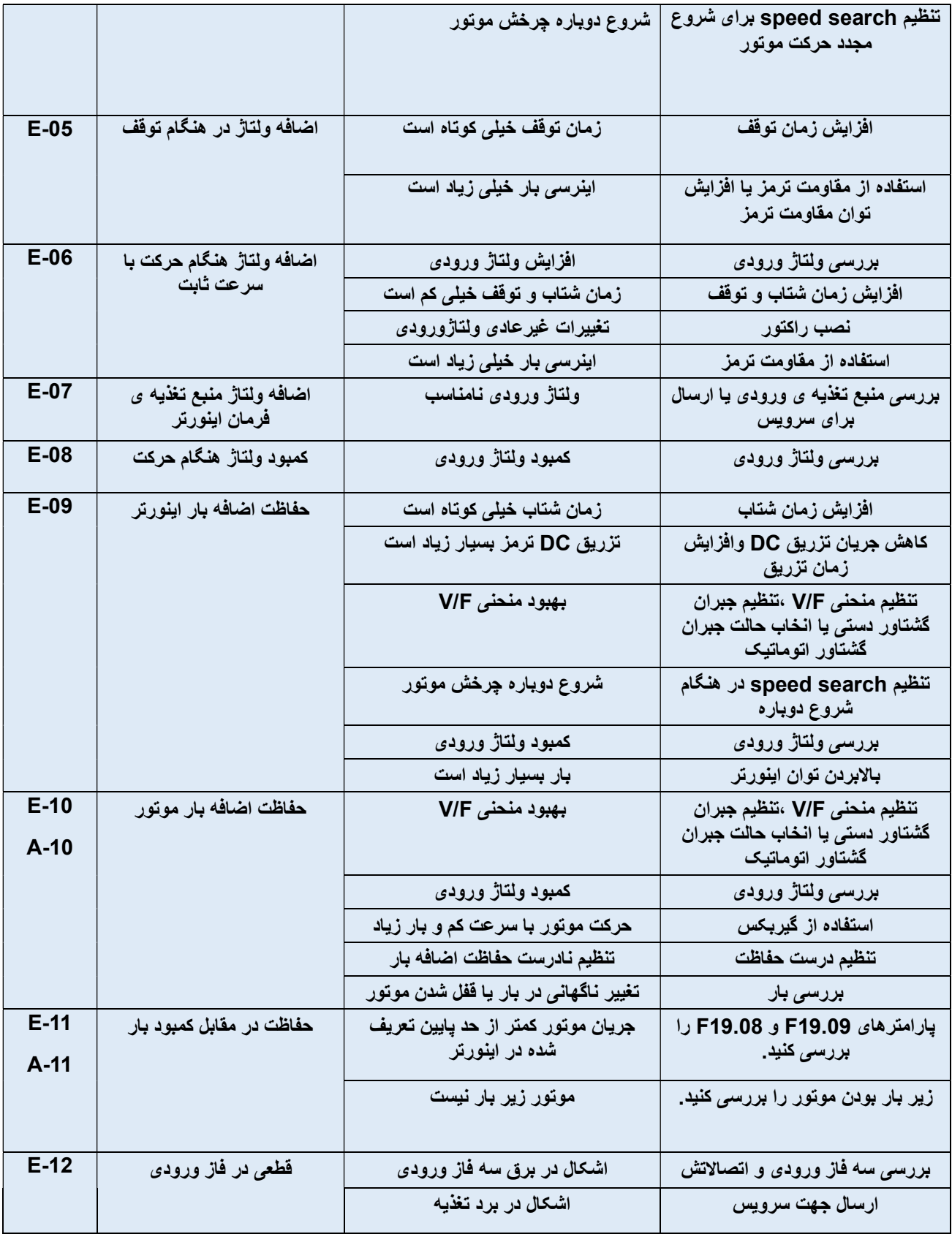

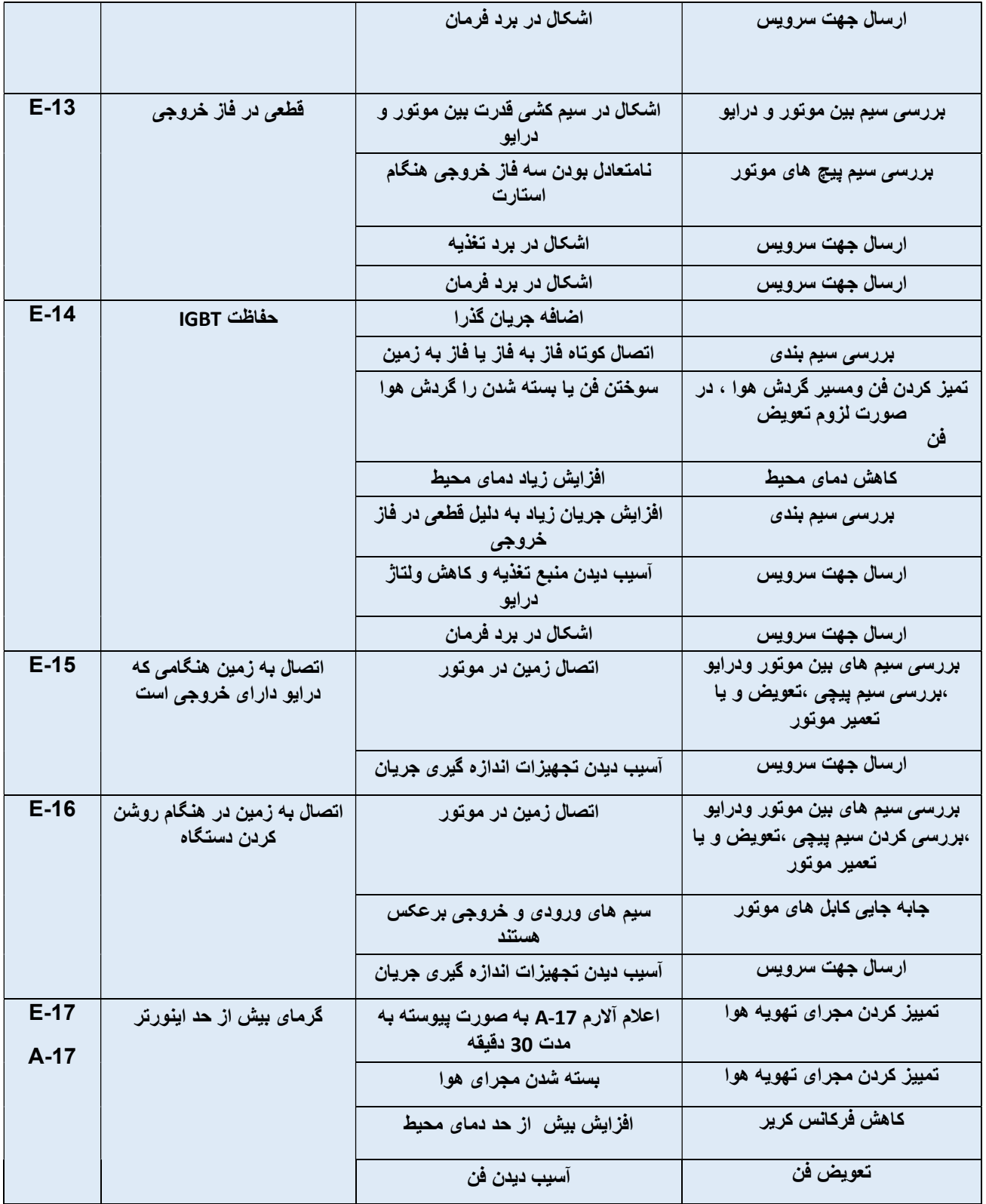

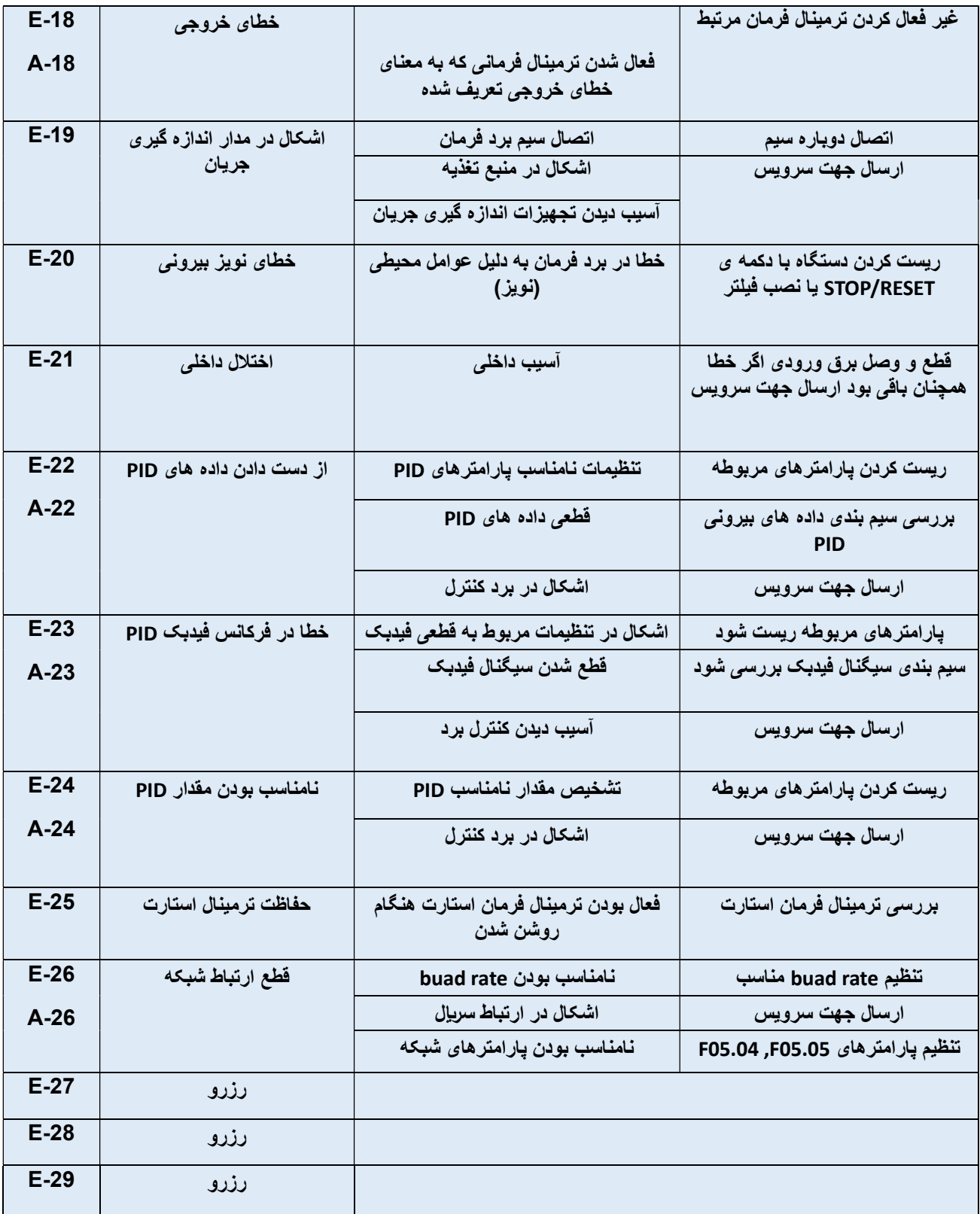

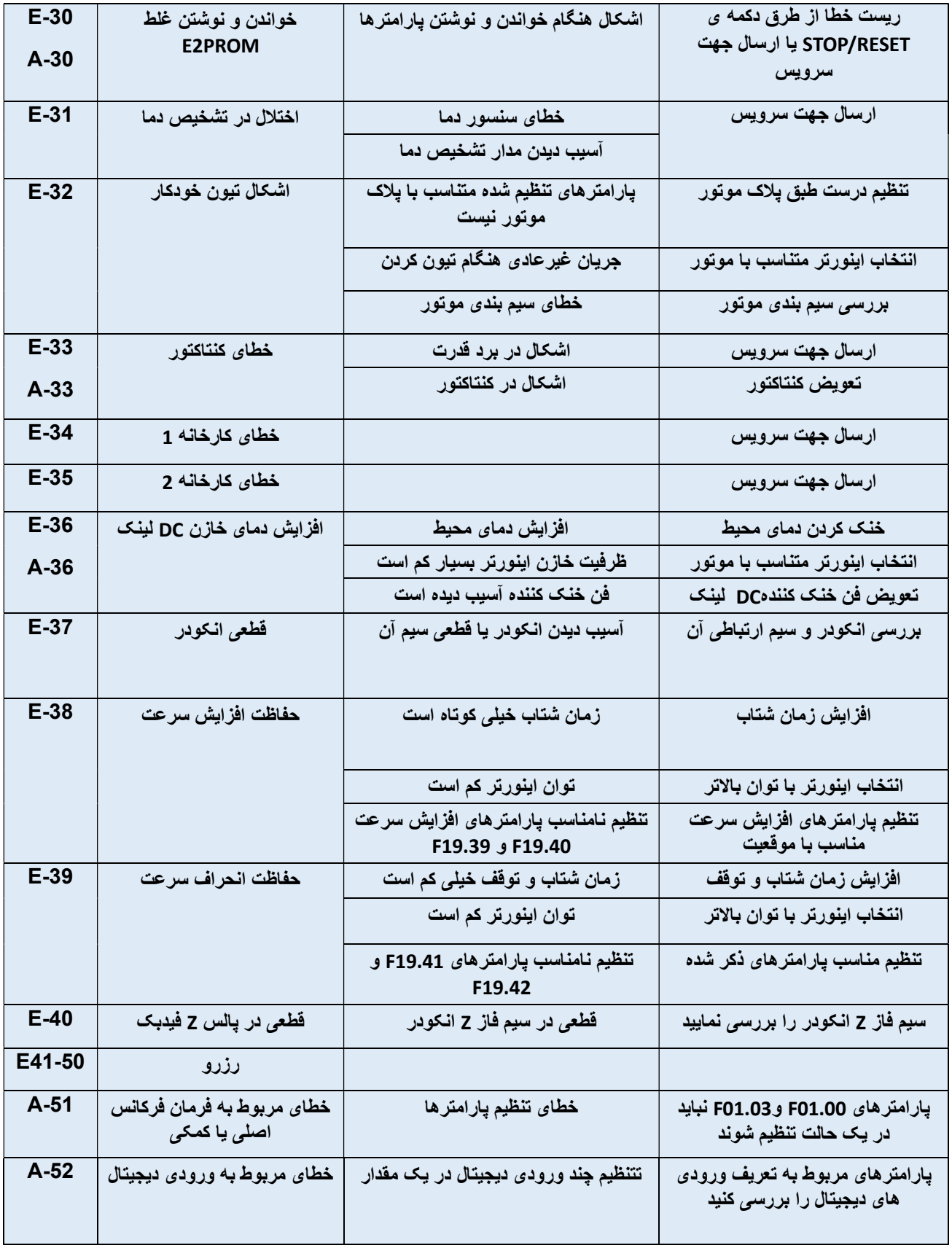

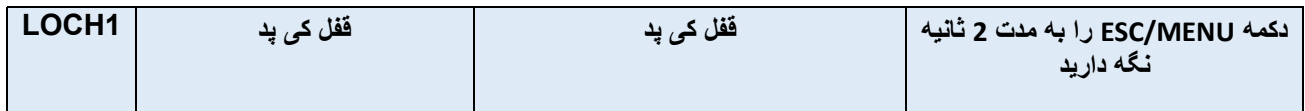

### تجهیزات جانبی سیستم های کنترل دور

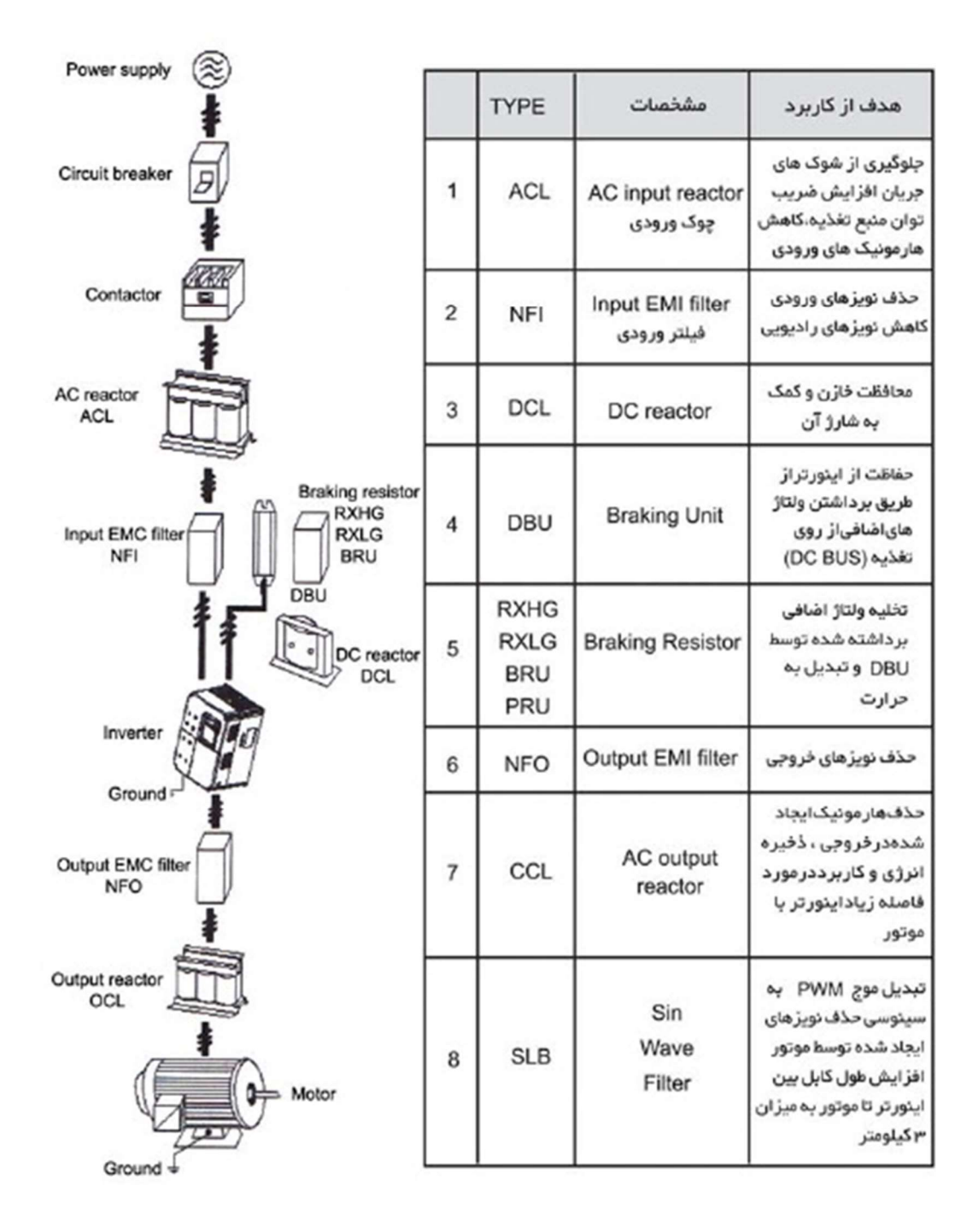

23 | P a g e